## Page One

Printing Instructions:

- 1. Print Page One.
- 2. Once Page One is printed insert it face up back into printer.

cut

- 3. Print Page Two.
- 4. Cut where indicated.
- 5. Fold card in half

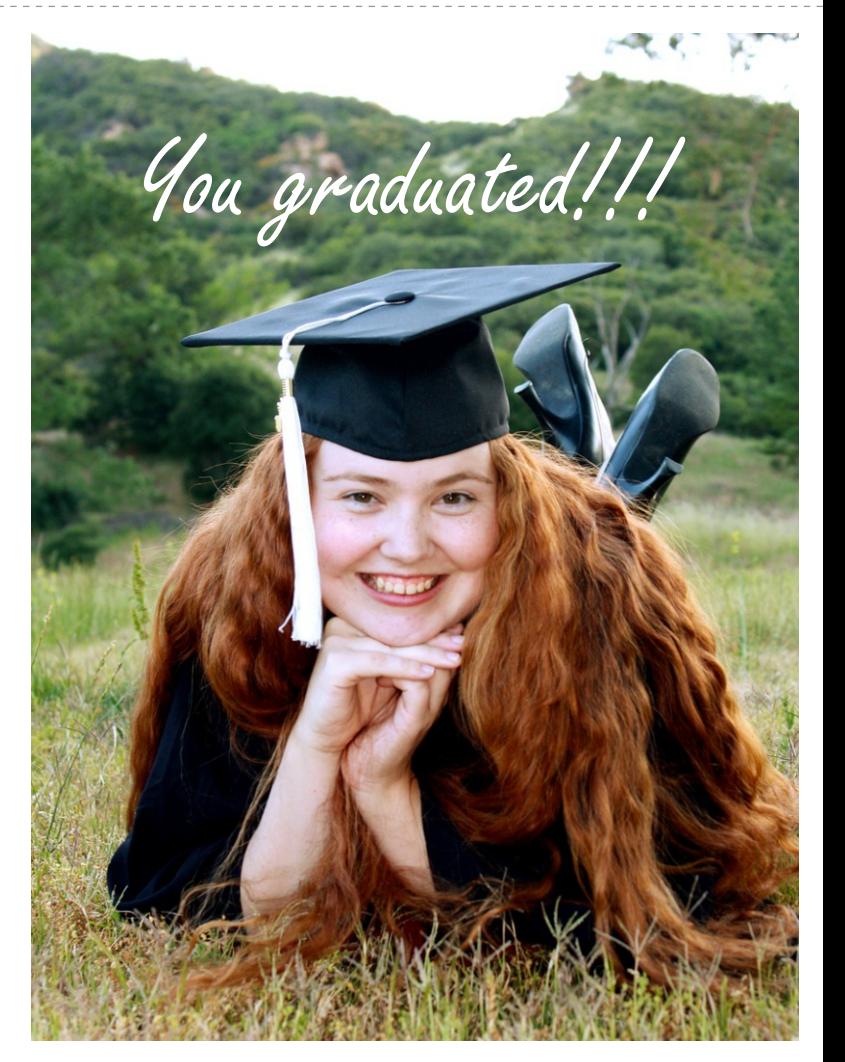

the  $\overline{\mathbf{u}}$  respiration

## Page Two

With a liberal arts degree in this economy. Good luck with that.